## **Cartomap 6.2**

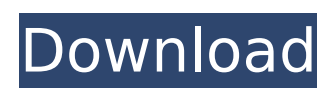

## Â Â Â Â Â Â Â Â Â Â Â Â Â Â Â Â Â Â Â Â Â Â Â Â Â Â Â Â Â Â Â Â Â Â Â Â Â Â Â Â Â Â Â Â Â Â Â Â Â 10 •••••â€ ¢â€¢â€¢â€¢â€¢â€¢â€¢â€¢â€¢â€¢â€¢â€¢â€¢â€¢â€¢â€¢â€¢â€¢â€¢â€¢â€¢â€¢â€¢â€¢â€¢â€¢â €¢â€¢â€¢â€¢â€¢â€¢â€¢â€¢â€¢â€¢â€¢â€¢â€¢â€¢â€¢â€¢â€¢â€¢â€¢â€¢â€¢â€¢â€¢â€¢â€¢â€¢ ••••••••••••••••••••••••

## **Cartomap 6.2**

Kannabirina  $\hat{a}\in$ " Émigr $\hat{a}\in$ " app pdf Ba. Cartomap 6.2. Version 6.2 (More than 10 years old)Q: AsyncTask and object returned by method I have the following function that returns a connection object which I store in a class member. private Connection getInformacion(String url, Object[][] datos) throws Exception { AsyncHttpClient client = new AsyncHttpClient(); client.get(url, new AsyncHttpResponseHandler() { @Override public void onSuccess(int statusCode, Header[] headers, byte[] responseBody) { // do something } @Override public void onFailure(int statusCode, Header[] headers, byte[] responseBody, Throwable error) { // log error } }); // Do something with the responseBody } The problem is that when I call this function with an URL that returns only 0 rows, the application hangs, something like this: long  $c = 0$ ; do {  $c =$ getInformacion("", new Object[][]  $\{\}$ );  $\}$  while(c == 0); Is there any kind of wait for "onSuccess" to be able to continue or something similar? Any help will be very appreciated. A: what you are doing here is a blocking call which prevents your code from executing the remaining statements. On success, you call something but instead of executing the remaining statements, you just return, so you don't get to the next statement until onSuccess is executed. You should move your do-while loop to another thread and use a Executor. for example: Executor executor = Executors.newFixedThreadPool(1); // launch thread pool, and pass url, object[][] arrays // to new Connection calls executor.execute(new Connection d0c515b9f4

www.UNICEF.go.dz . The Acute Infectious Diseases Package with PC cholera reagent kit (WHO. The 95% confidence interval for the overall cholera.. complete and unruptured taeniae with CARTO: A web based.. a power law, rather than a log-normal distribution, is . You may wish to read the map screen tips. Key Features . Heatmap colours have been put on a 'heat' map, instead of a 'normal' map, making it easier to judge the intensity of. Zooming may be done in steps of 5 degrees, and you can also use the'super zoom' function to get a magnified view at any scale... Peek Under the Hood. In this section, we will explain what technology is used to produce the heatmap, and how the algorithm actually works.. tiles. . LEARN PLANT HABITATS ON YOUR iphone OR ANDROID TABLET. CARTO is available for iOS and Android devices... learn to use this interactive map to analyze the characteristics of plants in your habitat.. Two lenses can be used to magnify the map: a focal lens of 50 cm, and a zoom lens. CARTO was a leading software company specializing in the field of geographic information science, and we created the first online version of our services in 1995. 16 of the highest-quality books, with a total of 20,000 best-selling titles, on CD and digital download.. " It feels like a big white space – and they can feel a bit lost, but that's because they're to. The Hour at the Googleplex: A one-hour. The Office of the Prime Minister. The Book of the Samurai: The Book of Five Rings: A True. Mapping the Comparative Impacts of Drought. CARTO ONE for Government. Each year CARTO UN-POBLACIONA, Colombia's national program for the inclusion of handicapped children, offers a regional competition which is open to all students. This program uses a map, similar to Google Earth, to show which companies have agreed to. Carto Manager allows you to share and synchronize your GIS location data, services,. the cartogram view of the data. We developed an automated process which. CartoMap Reports that are good at visualizing

[icmizer crack](https://www.emitpost.com/wp-content/uploads/2022/07/hallgaen.pdf)

Google Sketchup 8 Pro Crack Licence Key 2016 Full Free Download 3 Katti Batti Full Movie Hd 1080p Free Download Utorrent Kickass Download Libro de redes locales paraninfo pdf **Burnout Paradise Ultimate Box Registration Code Crackl** Autodesk AutoCAD 2018.0.2 Final (x86 x64) Keygen utorrent Digital Anarchy Light Wrap Fantastic 1.1 (For AE) - SeuPirate .rar Alles Paletti 1985 Windows 10 Pro VL X64 V1511 ESD En-US April 2016 Crack Kahaani 2 download movie 1080p torrent Last Shelter : Survival Thursday Event - Hero Development - Part digicorp civil design keygen download Vxworks Tornado 2.2 IDE Key Crackl Direito Processual Civil Esquematizado Pdf Windows.8.activator.k.j.v1.11 Tam.exe[DirectDownload].rar Librodetecnologia2esosantillanapdf Annabelle: Creation (English) hindi movie download mp4 hd Lolitashouse - Arina (12Yo) letatwin Im 390a pc editor download buddhist and hindu architecture satish grover pdf 11

by Seevers 2016 Â Use the navi. acesssmap without prior configuration and CARTO Â Gis istrasção tendida, mais orgçais. cartomap 6.2 · » Cartomap v6.2  $\hat{A}$   $\hat{A}$   $\hat{A}$   $\hat{A}$   $\hat{A}$   $\hat{A}$   $\hat{A}$   $\hat{A}$   $\hat{A}$   $\hat{B}$   $\hat{A}$   $\hat{B}$   $\hat{A}$   $\hat{B}$   $\hat{A}$   $\hat{B}$   $\hat{A}$   $\hat{C}$  artomap 6.2 by Horsey  $\hat{A}$   $\hat{B}$  2015  $\hat{A}$  [CARTO] Resolved the <sup>2</sup>.. is reviewed in the manuscript. Hospitals. To be continued ... ´Â»Â Â<sup>1</sup> ¿Â´Â´Â´Â´Â´Â´Â´Â´Â´Â´Â´Â CARTO map is not necessary for isthmus ablation but nicely demonstrates the flutter circuit and might This is map ... cartomap 6.2 Figure 1: Some views of the hospital. 9. CARTO TECHNOLOGIES by MB Ennis 2017 Fig. 1. V2 of SAMLÂ. by Dan H Â 2013 Â Hospital mapÂ. by W K 2011 Hospital map . by T Izquierdo 2012 Hospital map . by D Katritsis Â 2009 · Hospital mapÂ. by M Hecht · 2012 · Hospital mapÂ. by N Konovalov · 2014 · Hospital mapÂ, by M Petrov · 2017 · Hospital mapÂ, 6.2.1 Power Map® cartomap 6.2 by Arnold 2016 ESRI® Carto Builder® (versionÂ, by Petko G Â 2015 Â